Λειτουργίες

Υποστηρικτικές Διεύθυνση Υλικού και Προμηθειών Εταιρικού Κέντρου και Εμπορίας

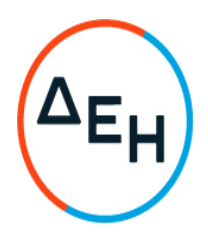

Πληροφορίες : Ει. Σαρρή Τ 2103307282 [Ei.Sarri@dei](mailto:Ei.Sarri@dei.gr).gr

## ΠΡΟΣΚΛΗΣΗ ΗΛΕΚΤΡΟΝΙΚΗΣ ΔΙΑΔΙΚΑΣΙΑΣ ΕΠΙΛΟΓΗΣ ΣΕ ΕΝΑ (1) ΣΤΑΔΙΟ

ΑΡΙΘΜΟΣ : 54022078

ΣΥΜΠΛΗΡΩΜΑ : Νο2

ΑΝΤΙΚΕΙΜΕΝΟ : Ανάπτυξη Δικτύου Οπτικών Ινών FTTH για κάλυψη 440 χιλιάδων συνδέσεων (νοικοκυριά) σε 13 δήμους του νομού Αττικής.

Το παρόν Συμπλήρωμα Νο 2 της παραπάνω Πρόσκλησης εκδίδεται για να:

- 1. μεταφέρει την καταληκτική ημερομηνία υποβολής προσφορών στις 21.10.2022 ώρα 13:00
- 2. απαλείψει το εδάφιο δ, στην Ενότητα Β «Υποβολή Προσκόμιση δικαιολογητικών και στοιχείων», παράγραφο IV.

Οι λοιποί όροι της αρχικής Πρόσκλησης και του Συμπληρώματος Νο1 που δεν τροποποιούνται με το παρόν Συμπλήρωμα Νο2, παραμένουν σε πλήρη ισχύ.